# **SOLTEX**

# Dissolutore Di Ossidi Per Graniti Marmi E Pietre

# **DESCRIZIONE**

Revisione 08/2007

SOLTEX è un liquido dissolutore di cristalli di ossidi presenti all'interno della struttura del materiale. SOLTEX è un liquido concentrato, contenete acido fosforico, cloridrico e fluoridrico.

# **CAMPI D'APPLICAZIONE**

SOLTEX elimina macchie o strati di ossidi da marmi, pietre, graniti ed altri materiali lapidei non lucidi. E' un prodotto per uso professionale. E' consigliabile effettuare sempre delle prove preliminari su campionature.

**CARATTERISTICHE** 

Aspetto Colore Infiammabilità Liquido Paglierino Non infiammabile Ph  $2.5 + -0.3$ Pungente Odore

# **UTILIZZO**

Da utilizzare PURO o diluito in acqua.

## **MODO D'USO**

Applicare a pennello solo nella parte interessata al trattamento. Risciacquare accuratamente con acqua.

#### **AVVERTENZE**

Il prodotto è altamente tossico e corrosivo. Evitare il contatto con la pelle e gli occhi. Operare in luogo areato, Indossare indumenti protettivi adatti, occhiali, guanti e maschera per solventi. Prima di utilizzare il prodotto, si consiglia di consultare la scheda di sicurezza.

### **SPARGIMENTO**

In caso di caduta accidentale, assorbire con materiale inerte, terra o sabbia. Raccogliere i residui in un contenitore di plastica per il riutilizzo o per l'eliminazione. Successivamente alla raccolta, lavare con acqua la zona ed i materiali interessati.

#### **CONSERVAZIONE**

Conservare in luogo fresco ed areato.

# **CONFEZIONAMENTO**

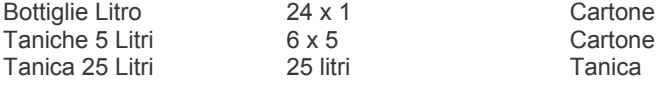

### **NORME DI SICUREZZA**

R 26/27/28 – Altamente tossico per inalazione, ingestione e contatto con la pelle.

R 35 - Provoca gravi ustioni.

R 37 - Irritante per le vie respiratorie.

S 2 Conservare fuori dalla portata dei bambini.

S 3/7/9 Tenere il recipiente ben chiuso in luogo fresco e ben ventilato.

S 24/25 Evitare il contatto con gli occhi e la pelle.

S 26 In caso di contatto con gli occhi lavare immediatamente e abbondantemente con acqua. Consultare un medico,

S 36/37/39 Usare indumenti protettivi e quanti adatti e proteggersi gli occhi e la faccia.

S 45 In caso di incidente o di malessere consultare immediatamente il medico e mostrargli l'etichetta.

S 46 In caso di ingestione consultare immediatamente il medico e mostrargli il contenitore o l'etichetta.

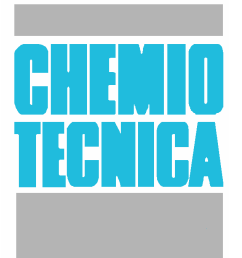